#### 報道関係各位

# News Release

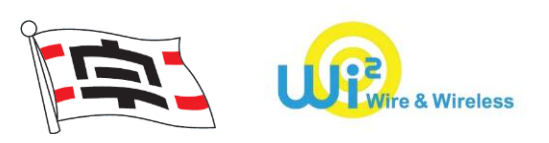

2018 年 7 月 31 日 宇和島自動車株式会社 株式会社 ワイヤ・アンド・ワイヤレス

## **ますます拡がる「HighwayBUS-Wi-Fi」!**

## **宇和島自動車が運行する高速バスならびに松山線でも利用可能に**

### **~バス会社の垣根を越えた共通 SSID での Free Wi-Fi サービス、利用可能バス増加~**

株式会社ワイヤ・アンド・ワイヤレス(本社:東京都中央区、代表取締役社長:大塚 浩司、以下:Wi2)は、宇和島自動車株 式会社(本社:愛媛県宇和島市、代表取締役社長:村重 敦、以下:宇和島自動車)が運行する高速バス路線ならびに松 山線にて、Free Wi-Fi サービス「HighwayBUS-Wi-Fi」の提供を 8 月 1 日より順次開始します。

「HighwayBUS-Wi-Fi」は、すでに多くのバス会社の高速バス\*1 などでも導入いただいており、バス会社の垣根を越えた Free Wi-Fi サービスとして、日々多くのご利用をいただいています。

このたび新たに、宇和島自動車が運行する高速バスならびに松山線でもご利用可能となることにより、Free Wi-Fi の需要が高い 訪日外国人観光客をはじめ、より多くのお客様に簡単にインターネット接続をご利用いただける環境を提供します。

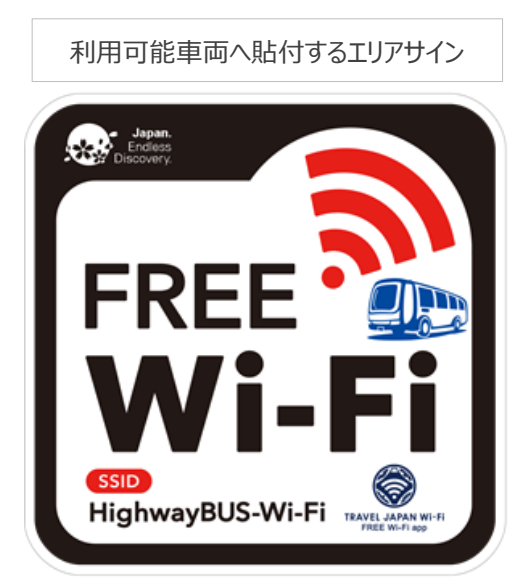

\*1 参考プレスリリース:

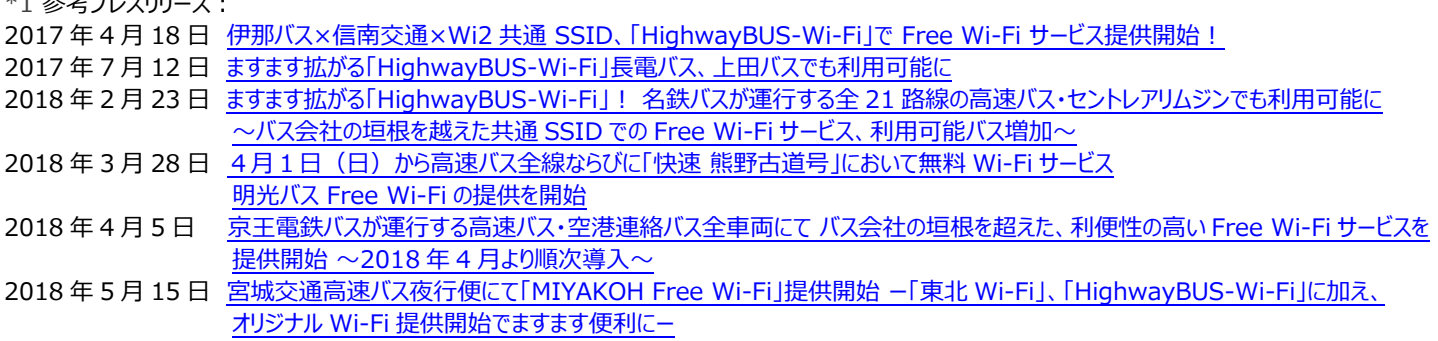

#### **【「HighwayBUS-Wi-Fi」サービス概要】**

・ 提供開始時期 : 2018 年 8 月 1 日 ※利用可能車両にはエリアサインステッカーを貼付します

・ 利用可能路線 いいだい 高速バス (昼行便) | 宇和島~神戸・大阪 高速バス(夜行便) 城辺・宇和島~神戸・大阪 松山線 (特急・急行便) | 城辺~宇和島~松山・道後

- ・ 利用対象 : Wi-Fi デバイスをご利用のすべての方
- ・ 対応言語 : 7 言語【日・英・中(簡・繁)韓・タイ・ポルトガル】
- ・ 利用可能時間 : 12 時間 ※繰り返し何度でもご利用いただけます。

・ 利用方法 : Step① SSID「HighwayBUS-Wi-Fi」を選択後ブラウザを立ち上げ、 「インターネットに接続」をタップ Step② 利用規約をお読み頂き、「同意する」をタップ Step③ ご利用開始

#### 【画面遷移イメージ】

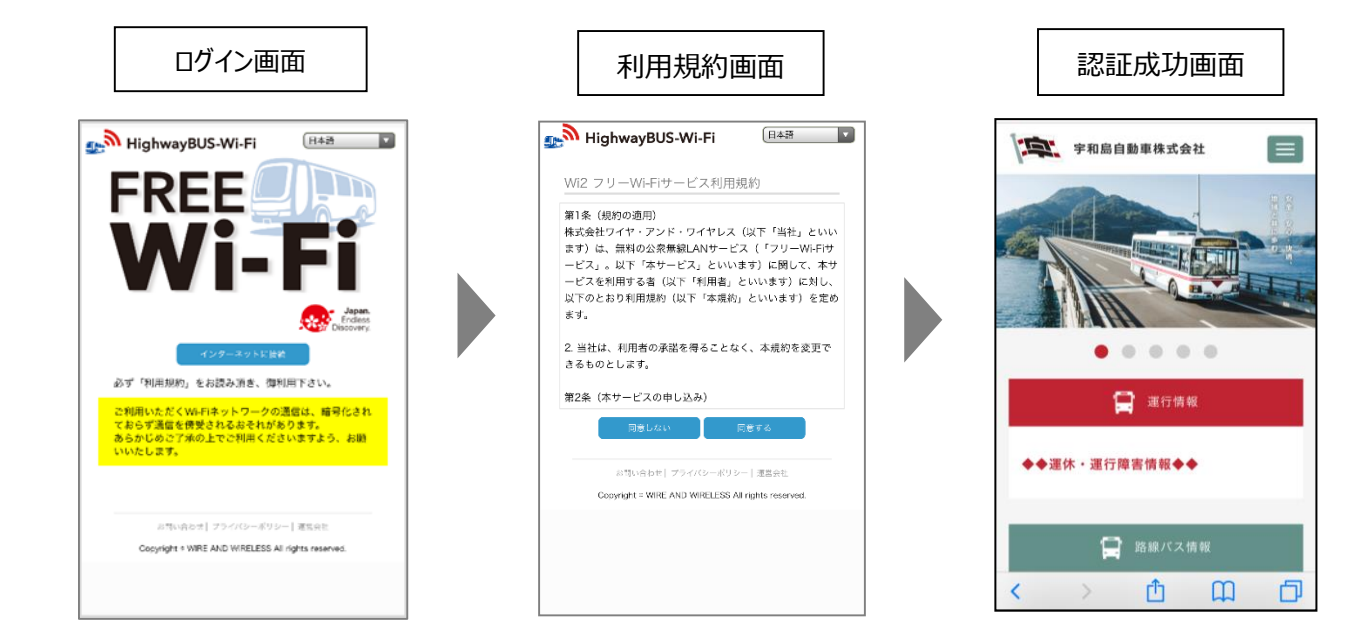